# **Chapitre 4**

# **Sommes et produits de réels**

# **I Résultats généraux sur les sommes et produits de réels**

# **1) Famille finies de réels**

 $\overrightarrow{Si}$  *I* =  $\llbracket p; n \rrbracket$  avec *p* et *n* des entiers naturels tels que  $p \leq n$ , alors on note aussi  $(x_i)_{p \leqslant i \leqslant n}$  la famille  $(x_i)_{i \in \llbracket p : n \rrbracket}.$ 

Définition (familles finies de réels). Soit *I une partie finie de N. On appelle famille* de nombres réels indexée par *I* la donnée, pour chaque entier naturel *i* de *I*, d'un unique nombre réel *x<sup>i</sup>* . On la note (*xi*)*i*∈*<sup>I</sup>* . L'ensemble *I* est appelé ensemble des indices de la famille.

**Exemples :**

## **Remarques :**

- Si  $I$  est non vide et finie, l'ensemble  $A = \{x_i\,|\,i\in I\}$  admet un maximum et un minimum et on note souvent  $\max_{i \in I} x_i$  et  $\min_{i \in I} x_i$  au lieu de  $\max A$  et  $\min A$ . *i*∈*I i*∈*I*
- L'indice *i* est muet et donc : par exemple.

# **2)** Notations  $\sum$  et  $\prod$

**Définition.** Soit  $n \in \mathbb{N}$ . Si  $x_0, x_1, \ldots, x_n$  sont  $n + 1$  réels, on note

$$
\sum_{i=0}^{n} x_i = x_0 + x_1 + \dots + x_{n-1} + x_n \qquad \text{et} \qquad \prod_{i=0}^{n} x_i = x_0 x_1 \dots x_{n-1} x_n.
$$
  
\nSi  $p \in [0; n]$ , on note

$$
\sum_{i=p}^{n} x_i = x_p + x_{p+1} + \dots + x_{n-1} + x_n \qquad \text{et} \qquad \prod_{i=p}^{n} x_i = x_p x_{p+1} \dots x_{n-1} x_n.
$$

Plus généralement, si (*xi*)*i*∈*<sup>I</sup>* , est une famille de nombres indexée par une partie finie *I* de  $\mathbb N$ , on note  $\sum x_i$  (resp.  $\prod x_i$ ) la somme (resp. le produit) de tous les nombres de  $\frac{1}{i} \in I$ *i*∈*I* la famille.

**Exemples :**

$$
\max_{p \leqslant i \leqslant n} x_i \text{ et } \min_{p \leqslant i \leqslant n} x_i.
$$

 $\overline{\text{Si } I} = [p; n]$ , on note aussi

 $\Box$   $\Box$ <br>La notation  $\sum_{i=1}^{n}x_{i}$  (resp. *i*=*p*  $\prod^n x_i$ ) se lit « somme (resp. *i*=*p* produit) des *x<sup>i</sup>* pour *i* allant de *p* à *n* » . On dit que *p* et *n* sont les bornes de la somme (resp. du produit).

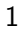

#### **Remarques :**

- Si  $I = \varnothing$ , on adopte les conventions  $\sum$ *i*∈*I*  $x_i = 0$  et  $\prod$ *i*∈*I*  $x_i = 1$ .
- Dans la notation  $\sum$ *i*∈*I* (resp.  $\prod$ *i*∈*I* ) l'indice *i* est une variable muette (on peut donc la

remplacer par une autre variable... attention cependant à ne pas la remplacer par une variable déjà utilisée, comme *p* et *n* ici). Chaque indice *i* n'apparaît qu'une seule fois dans la somme (resp. le produit). De plus la commutativité de l'addition (resp. la multiplication) dans  $\mathbb R$  fait qu'il n'est pas nécessaire de préciser l'ordre L'ensemble *I* doit être fini. **Encycle dans lequel on effectue la somme**.

> L'indice *i* n'existe que dans la somme (resp. le produit). Ainsi le résultat ne dépend en aucun cas de l'indice. De plus il ne faut jamais introduire l'indice (sinon on le fixe ; or il varie dans la somme).

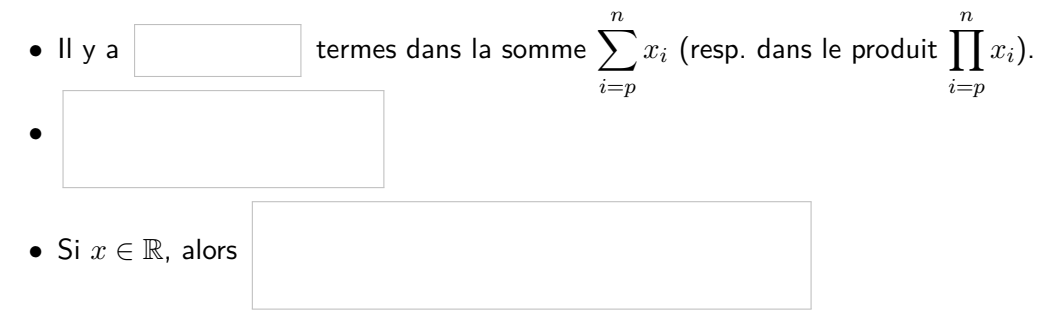

#### **3) Premières sommes usuelles**

Dans le chapitre 1, nous avons montré (par récurrence) :

**Théorème (Somme des premiers entiers).** Pour tout 
$$
n \in \mathbb{N}
$$
,  $\sum_{k=0}^{n} k = \frac{n(n+1)}{2}$ .

Les sommes des premiers carrés et des premiers cubes ne doivent plus être connue par coeur dans le nouveau programme. Pour tout *n* ∈ N, il s'agit de

$$
\sum_{k=0}^{n} k^2 = \frac{n(n+1)(2n+1)}{6} \qquad \text{et} \qquad \sum_{k=0}^{n} k^3 = \left(\frac{n(n+1)}{2}\right)^2.
$$

Elles sont si utiles et si classiques qu'il faut absolument savoir les redémontrer sans erreur si le sujet le demande. On procède par récurrence :

Si ce n'est pas le cas, alors la somme et le produit ne sont pas bien définis en toute généralité (il faut des conditions supplémentaires sur les *x*<sup>*i*</sup>, *i* ∈ N). Si *I* = N, alors on parle de série pour désigner la somme (nous verrons cela au deuxième semestre). **Théorème (sommes géométriques).** Si  $x \in \mathbb{R}$  et  $n \in \mathbb{N}$ , alors  $\sum_{n=1}^n$ *k*=0  $x^k =$  $\sqrt{ }$  $\int$  $\mathcal{L}$  $n+1$  si  $x=1$  $1 - x^{n+1}$  $\frac{x}{1-x}$  sinon.

Démonstration.

 $\Box$ 

#### **4) Propriétés de la somme et du produit**

Les propriétés suivantes se montrent par récurrence sur le nombre d'éléments d'ensemble des indices de la somme, en utilisant les propriétés de l'addition et du produit de nombres et la compatibilité avec les inégalités. Nous les laissons en exercice.

**Proposition.** Soient (*xi*)*i*∈*<sup>I</sup>* et (*yi*)*i*∈*<sup>I</sup>* deux familles finies de réels.  $\bullet$  Factorisation : Si  $\lambda \in \mathbb{R}$ , alors  $\sum$ *i*∈*I*  $(\lambda x_i) = \lambda \left( \sum_{i=1}^{n} x_i \right)$ *i*∈*I xi*  $\setminus$ .  $\bullet$  Linéarité :  $\sum$ *i*∈*I*  $(x_i + y_i) = \sum$ *i*∈*I*  $x_i + \sum$ *i*∈*I yi* .

\n- \n**Sommation par paquests**: Si 
$$
I = J \cup K
$$
 avec  $J \cap K = \emptyset$ , alors\n  $\sum_{i \in I} x_i = \sum_{i \in J} x_i + \sum_{i \in K} x_i$ .\n
\n- \n**Relation de Chasles**: Si  $I = [p; n]$  avec  $p < n$ , alors\n  $\forall m \in [p; n], \quad \sum_{i = p}^{n} x_i = \sum_{i = p}^{m} x_i + \sum_{i = m + 1}^{n} x_i$ .\n
\n- \n**Signour tout**  $i \in I$ ,  $x_i \leq y_i$ , alors\n  $\sum_{i \in I} x_i \leq \sum_{i \in I} y_i$ .\n
\n- \n**Signour tout**  $i \in I$ ,  $x_i \leq y_i$ , alors\n  $\sum_{i \in I} x_i < \sum_{i \in I} y_i$ .\n
\n- \n**Infegalité triangularer**:  $\left| \sum_{i \in I} x_i \right| \leq \sum_{i \in I} |x_i|$ .\n
\n

#### **Remarque :**

• La plupart des sommes usuelles du cours « commencent à 0 ». Lorsqu'on rencontre une somme pour laquelle ce n'est pas le cas, un grand classique (qui découle de la relation de Chasles) est de la faire démarrer à 0 en ajoutant (et donc en enlevant) les termes manquants :

 $\Box$ <br>Il manque les deux premiers  $\Box$ <br>*Par exemple, si*  $n \in \mathbb{N} \setminus \{0, 1\}$ ,

Plus généralement, si *n* et *p* sont des entiers naturels tels que *p < n* et si  $x \in \mathbb{R} \backslash \{1\},\$ 

• **A** Pour utiliser la linéarité, i.e. transformer l'addition de deux sommes en une seule somme, il faut bien vérifier que les deux sommes ont les mêmes bornes. Sinon on commence d'abord par s'y ramener quitte à ce qu'il reste quelques termes dans l'addition en dehors de la somme.

Par exemple

• L'exemple le plus classique de sommation par paquet est de séparer la somme en la somme des termes pairs et la somme des termes impairs.

Par exemple

termes. Réflexe : on les ajoute à la somme et on les enlève.

*x* Ici il manque les termes de rangs 0 à *p* − 1 (attention pas *p*).

Cette dernière formule n'est pas au programme mais il faut savoir la retrouver.

**Proposition.** Soient  $(x_i)_{i \in I}$  et  $(y_i)_{i \in I}$  deux familles finies de réels. • Si  $n \in \mathbb{N}$  (ou si  $n \in \mathbb{Z} \backslash \mathbb{N}$  et tous les  $x_i$ ,  $i \in I$ , sont non nuls), alors  $\Pi$ *i*∈*I*  $x_i^n = \left( \prod$ *i*∈*I xi*  $\setminus^n$ . • Si  $\lambda \in \mathbb{R}$ , alors  $\prod$ *i*∈*I*  $(\lambda x_i) = \lambda^q \left( \prod$ *i*∈*I xi*  $\setminus$ , où *q* désigne le nombre d'éléments de *I*.  $\boldsymbol{\cdot} \ \Pi$ *i*∈*I*  $(x_iy_i) = \left(\prod$ *i*∈*I*  $\binom{x_i}{\prod}$ *i*∈*I yi*  $\setminus$ et  $\begin{array}{c} \begin{array}{c} \begin{array}{c} \end{array} \\ \begin{array}{c} \end{array} \end{array} \end{array}$  $\Pi$ *i*∈*I xi*  $=$   $\Pi$ *i*∈*I*  $|x_i|$  $\bullet$  *Si pour tout*  $i \in I$ *,*  $0 \leqslant x_i \leqslant y_i$ *, alors*  $\prod x_i \leqslant \prod y_i$ *. i*∈*I i*∈*I*

## **5) Changement d'indice**

En fait il y a plusieurs façons d'écrire une somme. Par exemple :

et donc

On parle de changement d'indice. Il s'agit simplement d'une renumérotation des termes sommés. En toute généralité, il y a trois types possibles de changement d'indices :

**Proposition.** Soient *p*, *n* et *q* des entiers naturels tels que  $p \le n$ . Soit  $(x_i)_{p \le i \le n}$  une famille de réels. Nous avons

Il ne soit rester aucune trace de l'indice d'origine.

On inverse bien  $q - p$  et *q*−*n* car on préfère mettre la borne inférieure de la somme en dessous.

Remarque : Il est fortement conseillé de toujours vérifier un changement d'indice à l'aide du premier et du dernier terme. Pour ne pas se tromper, on peut écrire ce que donne le changement d'indice sur les inégalités  $p \leqslant i \leqslant n$ :

- Si on pose  $i = k q$  (i.e.  $k = q + i$ ) alors, lorsque *i* varie de *p* à *n*, *k* varie de  $q + p \nightharpoonup q + n$ .
- Si on pose  $i = k + q$  (i.e.  $k = i q$ ) alors, lorsque *i* varie de *p* à *n*, *k* varie de *p* − *q* à *n* − *q*.
- **•** Si on pose  $i = q k$  (i.e.  $k = q i$ ) alors, lorsque *i* varie de *p* à *n*, *k* varie de *q* − *n* à *q* − *p*.

**Exemples :**

• Soit 
$$
n \in \mathbb{N}
$$
. Calculons  $\sum_{j=1}^{n} (n-j+1)^2$ .

On pourrait penser à d'autres types de changement de variables, mais tous ne sont pas autorisés. Par exemple le changement de variables  $k = 2i$  est interdit (car 2*i* ne ne parcourt que des entiers pairs, alors qu'un indice de somme *i* prend toutes les valeurs d'entiers entre les bornes de la somme, y compris les impairs)... à moins que les termes de rang impairs soient nuls.

• Si on pose  $k = i - 1$ ,  $j = i + 1$  et  $\ell = 8 - i$ , alors

## **6) Sommes et produits télescopiques**

**Proposition (somme télescopique).** Soient  $p$  et  $n$  des entiers naturels tels que  $p \leq n$ . Soit  $(y_k)_{p \leq k \leq n+1}$  une famille de réels. Alors

$$
\sum_{k=p}^{n} (y_{k+1} - y_k) = y_{n+1} - y_p.
$$

On dit qu'il s'agit d'une somme télescopique.

DÉMONSTRATION. Preuve informelle :

**Exemples :**

 $\Box$ 

$$
\begin{array}{c}\n6\n\end{array}
$$

D'autres sommes télescopiques : lorsque  $(y_k)_{p-1 \leqslant k \leqslant n+1}$  est une une famille de réels,  $\sum_{n=1}^n$ *k*=*p*  $(y_k - y_{k+1}) = y_p - y_{n+1}$  $\sum_{n=1}^n$ *k*=*p*  $(y_k - y_{k-1}) = y_n - y_{p-1}.$ 

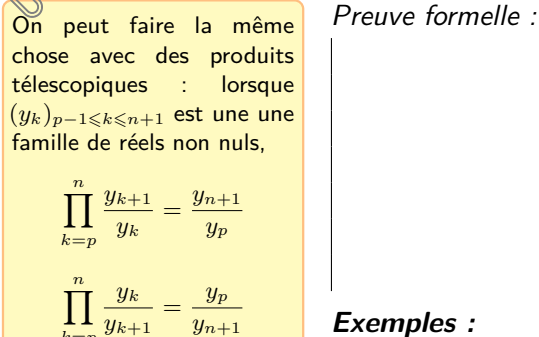

*k*=*p*

*yk*−<sup>1</sup>  $\frac{y_{k-1}}{y_k} = \frac{y_{p-1}}{y_n}$  $\frac{p-1}{y_n}$ .

 $\prod^n$ *k*=*p*

## **7) Transformer des produits en sommes**

Une des raisons qui pousse à s'intéresser davantage aux sommes qu'au produits dans ce cours et que l'on peut transformer des sommes en produits « assez facilement » .

Nous reverrons bientôt les fonctions logarithme et exponentielles. Elles permettent de faire le lien entre somme et produit dans le cas réel strictement positifs : si  $(x_i)_{i \in I}$  est une famille finie de réels strictement positifs, alors

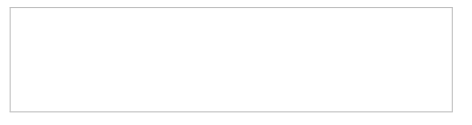

Après calcul, il suffit de repasser à l'exponentielle.

# **II Factorielles et coefficients binomiaux**

#### **1) Factorielle d'un entier**

```
Définition. Soit n \in \mathbb{N}^*. On appelle factorielle de n, et on note n!, le produit des
entiers de 1 à n, c'est-à-dire n! = \prod^{n}i=1
                                           i. On pose 0! = 1.
```
**Remarques :**

- Pour tout  $n \in \mathbb{N}$ ,  $n!$  se lit « factorielle  $n \infty$ .
- Nous avons  $0! = 1$  et :
	- pour tout  $n \in \mathbb{N}^*$ ,  $n! = n \times (n-1)!$ .
	- pour tout  $n \in \mathbb{N}$ ,  $(n+1)! = (n+1) \times n!$ .
- Pour passer de 3! à 2! on divise par 3, puis pour passer de 2! à 1! on divise encore par 2, donc pour passer de 1! à 0!, il est naturel de vouloir diviser par 1 et on obtient alors  $0! = 1$ . Par conséquent la convention  $0! = 1$  est naturelle.

```
• Soit n \in \mathbb{N}^*.
```
— Exprimons le produit des nombres pairs de 2 à 2*n* à l'aide de factorielles.

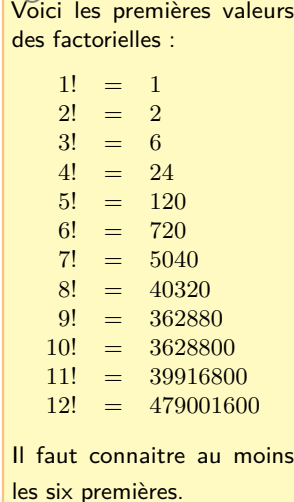

sur le produits des pairs et des impairs ne sont pas à connaître par cœur. Ce sont des immenses classiques qu'il faut savoir refaire.

Pour cette deuxième formule, on commence à former *n*! mais on s'arrête dès que le produit contient *p* nombre autant de termes que le produit au dénominateur qui se trouve être *p*!.

 $\overline{\textsf{Ces}}$  deux derniers résultats  $\overline{\hspace{0.1cm}}$   $\hspace{0.1cm}$   $\hspace{0.1cm}$   $\hspace{0.1cm}$   $\hspace{0.1cm}$   $\hspace{0.1cm}$   $\hspace{0.1cm}$   $\hspace{0.1cm}$   $\hspace{0.1cm}$   $\hspace{0.1cm}$   $\hspace{0.1cm}$   $\hspace{0.1cm}$   $\hspace{0.1cm}$   $\hspace{0.1cm}$   $\hspace{0.1cm}$ 

## **2) Coefficients binomiaux**

 $\textbf{Definition.} \ \textit{Pour}\ \textit{tous}\ n \in \mathbb{N} \ \textit{et}\ p \in [\![0\,;n]\!], \ \textit{on}\ \textit{note} \ \binom{n}{p}$ *p*  $\binom{n!}{p!(n-p)!}.$ Ce nombre se lit « *p* parmi *n* ».  $Si p \geqslant 2$ , on a *n p*  $=\frac{n(n-1)...(n-p+1)}{n-p+1}$  $\frac{P^{(n)}(p+1)}{p!}$ .

**Remarques :**

- $\bullet\,$  Les entiers  $\Big( \begin{matrix} n \end{matrix}$ *p*  $\Big),\, 0\leqslant p\leqslant n,$  sont appelée les coefficients binomiaux.
- La deuxième formule de la définition s'obtient à partir de la première en remarquant que

C'est plutôt cette formule que l'on utilise dans la pratique lorsque l'on veut calculer des coefficients binomiaux. La première formule formule de la définition est à réservée pour les raisonnements théoriques.

• Nous verrons dans le chapitre Compléments de combinatoire, que *n p* L. est le nombre de chemins réalisant *p* succès pour *n* répétitions dans un arbre binaire, mais aussi le nombre de façons de choisir *p* éléments (distincts) parmi *n* éléments (distincts).

#### **Exemple :**

Cette formule est appelée non officiellement « formule du chef ». On verra pourquoi dans le chapitre 10.

**Proposition.** Soit *n* et *p* deux entiers naturels tels que 
$$
p \le n
$$
.  
\n•  $\binom{n}{n} = \binom{n}{0} = 1$ .  
\n•  $Si n \in \mathbb{N}^*$ , alors  $\binom{n}{n-1} = \binom{n}{1} = n$ .  
\n•  $Si n \in \mathbb{N} \setminus \{0; 1\}$ , alors  $\binom{n}{2} = \frac{n(n-1)}{2}$ .  
\n•  $\binom{n}{p} = \binom{n}{n-p}$ ,

 $\bullet \ \ \mathsf{Si} \ p \in \mathbb{N}^* , \ \mathsf{alors} \ p{\binom{n}{n}}$ *p*  $\binom{n-1}{1}$ *p* − 1 .

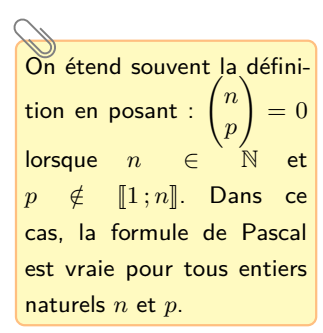

• Formule de Pascal : si 
$$
1 < p < n
$$
, alors  $\binom{n}{p} = \binom{n-1}{p-1} + \binom{n-1}{p}$ .

DÉMONSTRATION.

Par récurrence (sur *n*) utilisant la formule de Pascal, on obtient :

**Corollaire.** Si *n* et *p* sont deux entiers naturels tels que  $p \le n$ , alors *n p*  $\in \mathbb{N}$ .

 $\rightsquigarrow$  EXERCICE.

#### **3) Formule du binôme de Newton**

**Théorème (Formule du binôme de Newton).** Soient *x* et *y* deux réels. Pour tout entier naturel *n*, nous avons

$$
(x+y)^n = \sum_{k=0}^n \binom{n}{k} x^k y^{n-k} = \sum_{k=0}^n \binom{n}{k} x^{n-k} y^k.
$$

DÉMONSTRATION. Nous reportons la preuve au chapitre 10... vous n'êtes pas encore prêts !  $\Box$ 

#### **Remarques :**

# **III Sommes doubles et inversion de sommes**

#### **1) Notion de somme double**

Définition. On appelle couple d'entiers naturels, la donnée de deux entiers naturels x et *y* dans cet ordre. On le note (*x, y*).

Définition. Soit *A* une partie finie de N<sup>2</sup>. On appelle famille de nombres réels indexée par *A* la donnée, pour chaque couple d'entiers naturels (*i, j*) de *A*, d'un unique nombre réel  $x_{i,j}$ . On la note  $(x_{i,j})_{(i,j)\in A}$ .

On note  $\Sigma$ (*i,j*)∈*A xi,j* la somme des éléments de la famille. On dit qu'il s'agit d'une somme

double .

**Exemple :** Soit  $n \in \mathbb{N}^*$ . Pour tous *i* et *j* dans  $[\![1, n]\!]$ , notons  $x_{ij} = 3ij^2$ .

#### **2) Le cas d'un domaine rectangulaire**

Supposons que  $A = \{(i,j) \in \mathbb{N}^2 \, | \, m \leqslant i \leqslant n, \, p \leqslant j \leqslant q\}$  avec  $m, \, n, \, p$  et  $q$  des entiers naturels tels que  $m \leq n$  et  $p \leq q$ .

On note alors  $(x_{i,j})_{m \leqslant i \leqslant n}$ *p*≤*j*≤*n* au lieu de ( $x_{i,j})_{(i,j)\in A}$  et  $\sum_{m\leq i\leq n}$  $m \leqslant i \leqslant n$ *p*6*j*6*q*  $x_{i,j}$  au lieu de  $\sum$ (*i,j*)∈*A xi,j* .

 $\mathsf{Si} \,\,m=p$  et  $q=n,$  on note aussi  $(x_{i,j})_{p\leqslant i,j\leqslant n}$  pour la famille et  $\quad \sum_{j=1}^n p_j$ *p*6*i,j*6*n xi,j* pour la somme.

On peut ranger les éléments de la famille dans un tableau :

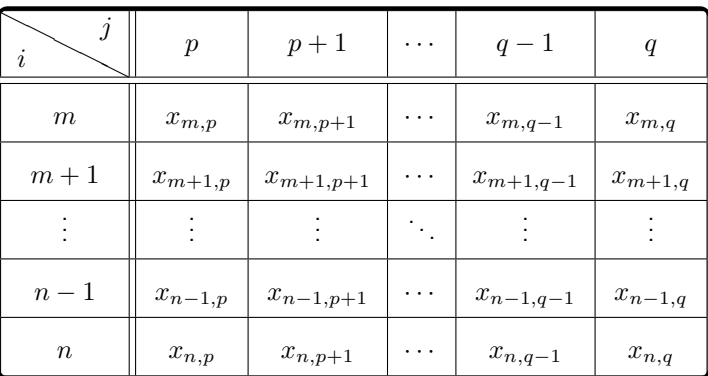

L'ensemble des couples d'entiers naturels est noté  $\mathbb{N}^2.$ 

Si (*xi*)*i*∈*<sup>I</sup>* est une famille de nombres réels indexée par une partie finie *I* de N, alors on dit que la somme  $\sum x_i$ *i*∈*I* des éléments de la famille est une somme simple.

Pour sommer les éléments de la famille (c'est-à-dire les éléments du tableau ci-dessus), on peut décider de

- sommer d'abord chaque ligne puis prendre la somme de tous les résultats. Cela donne :
- ou bien sommer d'abord chaque colonne puis prendre la somme de tous les résultats. Cela donne :

Résumons cela :

**Théorème (de Fubini).** Nous avons

Le nombre de termes intervenant dans cette somme est égal au nombre de termes dans le tableau. Il y en a  $(n - m + 1)(q - p + 1)$  puisqu'il s'agit d'un tableau à *n*−*m*+ 1 lignes et *q* −*p*+ 1 colonnes.

$$
\sum_{i=m}^{n} \left( \sum_{j=p}^{q} x_{i,j} \right) = \sum_{\substack{m \leq i \leq n \\ p \leq j \leq q}} x_{i,j} = \sum_{j=p}^{q} \left( \sum_{i=m}^{n} x_{i,j} \right).
$$

#### **Exemples :**

● *Soit*  $n \in \mathbb{N}^*$ . Pour tous  $i$  et  $j$  dans  $[\![1, n]\!]$ , notons  $x_{ij} = 3ij^2$ .

ce qu'il n'a pas dit : l'égalité suivante est complètement fausse !

$$
\sum_{i=1}^{n} x_i y_i = \left(\sum_{i=1}^{n} x_i\right) \left(\sum_{i=1}^{n} y_i\right)
$$

(il suffit de remarquer que  $x_1x_2 + y_1y_2$  n'est pas égal à  $x_1x_2+x_1y_2+y_1x_2+y_1y_2=$  $(x_1 + x_2) \times (y_1 + y_2)$  en général).

 $\widetilde{\mathsf{Ne}}$  faites pas dire à Fubini  $\begin{pmatrix} \text{d} \text{\'eveloppement/factorisation} \end{pmatrix}$   $\text{Si}~x_m,\ldots,x_n,y_p,\ldots,y_q$  sont des réels, alors

$$
\sum_{\substack{m \leq i \leq n \\ p \leq j \leq q}} x_i y_j =
$$

En particulier, si  $m = p = 1$  et  $q = n$  alors

$$
\sum_{1\leqslant i,j\leqslant n} x_iy_j=
$$

#### **3) Le cas d'un domaine triangulaire**

#### **a) Somme des termes sur-diagonaux**

Supposons que  $A = \{(i,j) \in \mathbb{N}^2 \, | \, p \leqslant i \leqslant j \leqslant n\}$  avec  $p$  et  $n$  des entiers naturels tels que  $p \leq n$ . On note alors  $(x_{i,j})_{p \leq i \leq j \leq n}$  au lieu de  $(x_{i,j})_{(i,j) \in A}$  et

$$
\sum_{p \leqslant i \leqslant j \leqslant n} x_{i,j} \qquad \text{au lieu de} \qquad \sum_{(i,j) \in A} x_{i,j}.
$$

Combien y a-t-il d'éléments On peut ranger les éléments de la famille dans un tableau :

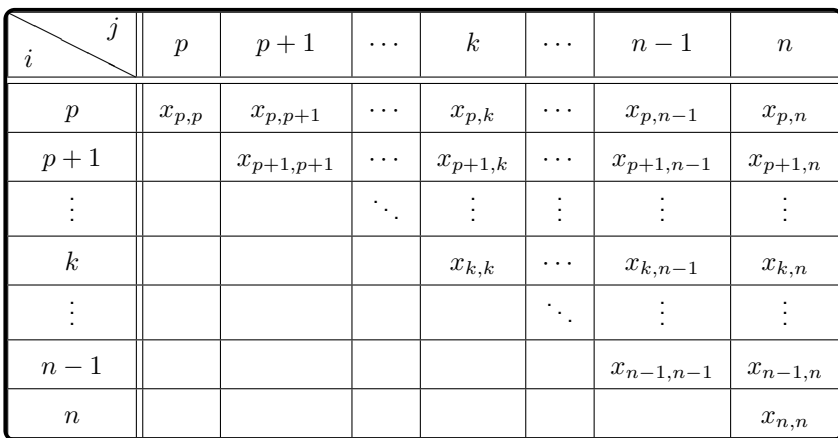

Pour sommer les éléments de la famille (c'est-à-dire les éléments du tableau ci-dessus), on peut décider de

- sommer d'abord chaque ligne puis prendre la somme de tous les résultats. Cela donne :
- $\bullet$  ou bien sommer d'abord chaque colonne puis prendre la somme de tous les résultats. Cela donne :

Résumons cela :

**Théorème (de Fubini).** Nous avons

\n
$$
\sum_{i=p}^{n} \left( \sum_{j=i}^{n} x_{i,j} \right) = \sum_{p \leq i \leq j \leq n} x_{i,j} = \sum_{j=p}^{n} \left( \sum_{i=p}^{j} x_{i,j} \right).
$$
\n**Example :** Calculons  $S_n = \sum_{i=1}^{n} \sum_{j=i}^{n} \frac{i}{j}.$ 

Combien y a-t-il d'éléments dans cette somme? Autant que dans le tableau : 1 sur la première colonne, 2 sur la deuxième, 3 sur la troisième, etc., 
$$
n
$$
 sur la  $n^{\text{ieme}}$ . Il y en a donc

$$
\sum_{k=1}^n k = \frac{n(n+1)}{2}.
$$

pour retrouver la formule  $\sum$  $p \leqslant i \leqslant j \leqslant n$ =  $\sum_{n=1}^n$ *i*=*p j*=*i* (c'est analogue pour l'autre) : • Pour la somme extérieure, **qui ne peut surtout pas dépendre de** *j* **(sinon c'est une erreur grave :** *j* **ne peut pas exister en dehors de la somme intérieure puisque c'est son indice de sommation)**, on « efface  $j \leqslant$  » et il reste  $p \leqslant i \leqslant n$ . Ainsi *i* va de *p* à *n*.

Moyen mnémotechnique

• Un fois *i* fixé, on voit que  $i \leqslant j \leqslant n$ . Ainsi *j* va de *i* à *n* dans la somme intérieure.

#### **b) Somme des termes sur-diagonaux stricts**

Supposons que  $A = \{(i,j) \in \mathbb{N}^2 \, | \, p \leqslant i < j \leqslant n\}$  avec  $p$  et  $n$  des entiers naturels tels que  $p < n$ . On note alors  $(x_{i,j})_{p \leqslant i < j \leqslant n}$  au lieu de  $(x_{i,j})_{(i,j) \in A}$  et

$$
\sum_{p \leqslant i < j \leqslant n} x_{i,j} \qquad \text{au lieu de} \qquad \sum_{(i,j) \in A} x_{i,j}.
$$

On peut ranger les éléments de la famille dans un tableau :

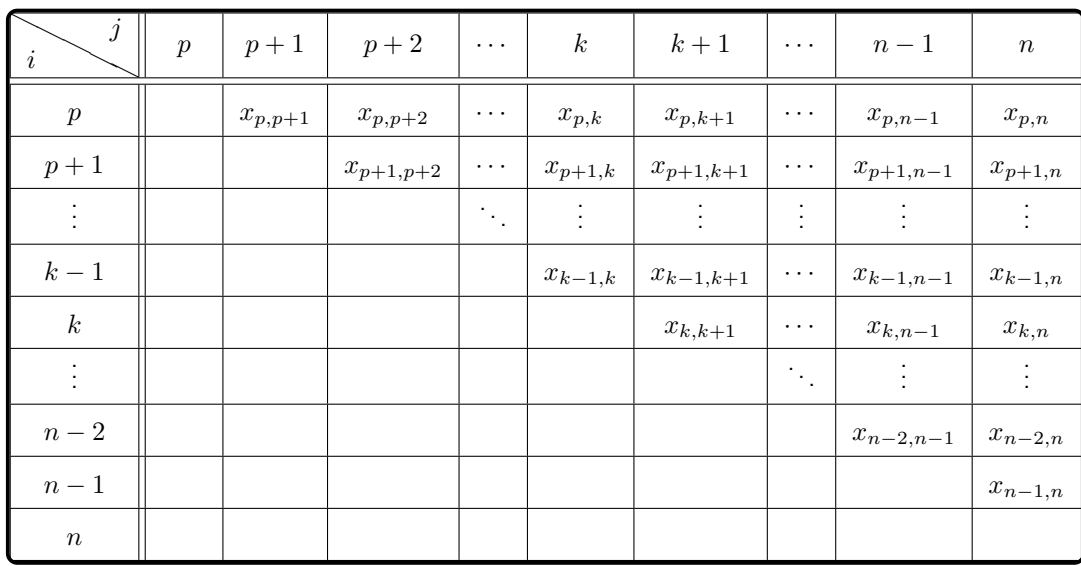

Pour sommer les éléments de la famille (c'est-à-dire les éléments du tableau ci-dessus), on peut décider de

- sommer d'abord chaque ligne puis prendre la somme de tous les résultats. Cela donne :
- ou bien sommer d'abord chaque colonne puis prendre la somme de tous les résultats. Cela donne :

Combien y a-t-il d'éléments dans cette somme ? Autant que dans le tableau : 1 sur la deuxième colonne, 3 sur la deuxième, 4 sur la troisième, etc., *n* − 1 sur la *n* ième. Il y en a donc

$$
\sum_{j=0}^{n-1} k = \frac{n(n-1)}{2}.
$$

Résumons cela :

Moyen mnémotechnique pour retrouver la formule  $\sum$ *p*6*i<j*6*n*  $=\sum_{n=1}^{\infty}$ *j*=*p*+1 X *j*−1 *p≤i<j≤n j=p*+1 *i=p*<br>analogue pour l'autre) : (c'est • Pour la somme extérieure, **qui ne peut surtout pas dépendre de** *i* **(sinon c'est une erreur grave :** *i* **ne peut pas exister en dehors de la somme intérieure puisque c'est son indice de sommation)**, on « efface  $\leq i$  » et il reste  $p < j \leq n$ ,

i.e.  $p + 1 \leqslant j \leqslant n$ . Ainsi *j* va de  $p + 1$  à  $n$ . • A *j* fixé, on voit que *p* ≤ *i* < *j*, i.e. *p* ≤ *i* ≤ *j* −1.

Ainsi *i* va de *p* à *j* − 1 dans la somme intérieure.

**Théorème (de Fubini).** Nous avons

$$
\sum_{i=p}^{n-1} \left( \sum_{j=i+1}^{n} x_{i,j} \right) = \sum_{p \leqslant i < j \leqslant n} x_{i,j} = \sum_{j=p+1}^{n} \left( \sum_{i=p}^{j-1} x_{i,j} \right).
$$

**Exemples :**

• Soit 
$$
n \in \mathbb{N}\setminus\{0,1\}
$$
. Calculons  $\sum_{1 \leq i < j \leq n} ij$  de deux manières.

• (développement du carré d'une somme) Si *x*1*, . . . , x<sup>n</sup>* sont des nombres réels, alors

Nous verrons dans le chapitre 7, comment sommer ou multiplier les termes d'une suite définie par récurrence.

On peut aussi stocker les termes que l'on veut sommer dans une liste. Dans ce cas on remplace tous les u(i) par des u[i] dans la suite.

Cette méthode algorithmique de calcul des sommes est parfois déstabilisante au début : en maths, une fois qu'un objet est introduit, il ne change plus de valeur. Ici c'est avant tout une histoire de mémoire informatique : en faisant S=S+u(i), on oublie l'ancienne valeur de S puisqu'elle ne sert plus à rien.

 $\mathcal{D}$ Jamais d'indices en Python !

produit à 1 (un produit vide vaut 1).

# **IV Calculs de sommes et de produits avec Python**

Le but de ce paragraphe est de calculer des valeurs approchées avec Python d'une somme  $\sum u_i$  ou d'un produit  $\prod u_i$  d'une famille de réels  $(u_i)_{i \in I}$  indexée par un ensemble *i*∈*I i*∈*I*

**fini** *I* dans le cas où l'on connaît **explicitement** les termes que l'on somme ou que l'on multiplie. Comment faire?

- On code la famille *I* en une liste Python I. En général :
	- $-$  si  $n \in \mathbb{N}^*$  et  $I = [0:n]$ , on prend I=range(n+1).
	- $−$  si  $n ∈ ℕ^*$  et  $I = [1:n]$ , on prend I=range(1,n+1).
	- $-$  si *m* et *n* sont des entiers relatifs tels que  $m < n$  et si  $I = [m : n]$ , on prend  $I = range(m,n+1)$ .

Bien sûr *I* peut être quelconque (fini) mais, en général, soit on arrive à se ramener à l'un des cas précédents soit on construit I à la main (lorsqu'il y a peu d'éléments).

- les expressions des réels de la famille (*ui*)*i*∈*<sup>I</sup>* sont compliquées, on peut construire une fonction en Python (appelons-la u), qui prend en argument un élément *i* de *I* et qui renvoie une expression de *u<sup>i</sup>* .
- Pour les sommer, on dispose essentiellement de deux options :
	- Faire une boucle sur les éléments de *I* telle que, à chaque étape, on ajoute le terme suivant à la somme. Pour faire cela, à chaque étape (consistant à ajouter un terme), on remplace la somme déjà calculée par elle-même  $+$  le nouveau terme

```
1 S=0
2 for i in 1:
3 = S+u(i)
```
 $\bigwedge$  Ne pas oublier d'initialiser la somme à 0 (une somme vide est nulle).

— Créer une liste contenant les réels *u<sup>i</sup>* , *i* ∈ *I* et les sommer.

```
1 import numpy as np
  S=np.sum ([u(i) for i in 1])
```
Dans les deux cas, la variable S contient la somme que l'on cherchait à calculer.

- Pour les multiplier, on dispose essentiellement de deux options :
- Faire une boucle sur les éléments de *I* telle que, à chaque étape, on multiplie Ne pas oublier d'initialiser le le met de produit par le terme suivant.

```
1 P=0
2 for i in 1:
3 \qquad P = P * u(i)
```
 $\rule{1em}{0.15mm}$   $\blacksquare$  Créer une liste contenant les réels  $u_i, \ i \in I$  et les multiplier.

```
1 import numpy as np
2 P=np . prod ([u(i) for i in 1])
```
Dans les deux cas, la variable P contient le produit que l'on cherchait à calculer.

#### **Exemples :**

.

.

• Pour calculer  $\sum$ 20 *i*=0  $i^2$ : ou

.

. • Pour calculer 2023  $\sum$ *i*=17 *i*  $\frac{1}{3^{1+i^2}}$ : .

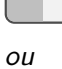

.

.

.

.

. .

• Pour tout  $n \in \mathbb{N}^*$ ,  $n! = \prod^n$ *k*=1 **Cette commande fonctionne**  $\bullet$  Pour tout  $n \in \mathbb{N}^*$ ,  $n! = \prod k$  donc pour calculer  $n!$ .

> ou (mais cette commande donne des résultats aberrants pour les grosses valeurs de *n*)

• Pour tous  $n \in \mathbb{N}^*$  et  $p \in [0:n]$ ,

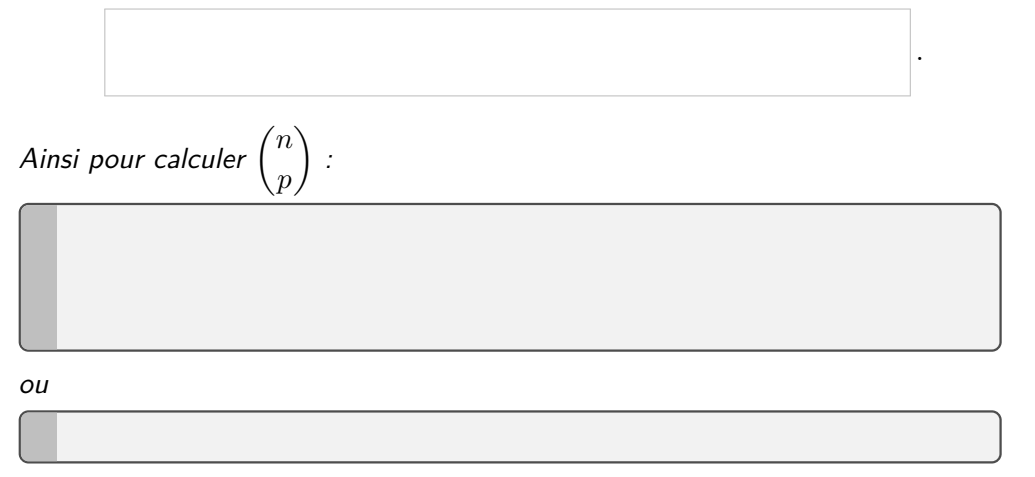

 $\bullet$  *Pour calculer*  $T_n = \sum$ 16*i<j*6*n* On peut même calculer des  $\begin{array}{ccc} \bullet & \text{Pour } \text{c}$  alculer  $T_n = & \sum & ij \; : \end{array}$ 

.

.

.

.

ou encore (si on ne veut pas prendre la peine de réfléchir à comment couper en deux sommes) :

même si on prend  $n = 0$ . En effet, dans ce cas, on fait le produit d'une liste vide et celui-ci vaut 1.

On n'utilise surtout pas la formule avec les trois factorielles. On verra pourquoi en exercice.

sommes doubles, qui ne sont rien d'autres que des sommes de sommes.